```
Get<sup>["QUADRUPOLE"];</sup>
H∗
 One−dimensional z−filtered MQMAS of a spin I = 5ê2,
 Three pulse sequence,
 3 Q echo and −3 Q antiecho amplitude optimization with the first pulse,
 Coherence pathway 0 Q → ±3 Q → 0 Q → −1 Q,
 Coherences belonging to the same pathway are considered,
 Wolfram Mathematica 5.0,
 Author: R. HAJJAR
 \star(*------------ Nucleus ------------*)
quadrupoleSpin = 2.5;
larmorFrequencyMhz = 208.61889974; (* Al-27 with 800 MHz NMR spectrometer *)
(*----- Quadrupole interaction ----*)
quadrupoleOrder = 2;
QCCMHz = 5; n = -1;H∗−−− Rotor Euler angles in PAS −−−∗L
\alpha_{PR} = 0; \beta_{PR} = 0; \gamma_{PR} = 0;(*<sup>-----------</sup> Parameters ----------*)
startOperator = Iz;
ωRFkHz = 90; H∗ strong RF pulse strength in kHz unit ∗L
ωRF3kHz = 9.3; H∗ weak RF pulse strength in kHz unit ∗L
spinRatekHz = 5;
powderFile = "rep100_simp";
numberOfGammaAngles = 10;
t1 = 4; (* the first-pulse duration in microsecond unit *)
t2 = 4; (* the second-pulse duration in microsecond unit *)
t3 = 9; (* the third-pulse duration in microsecond unit *)
∆t = 0.25; H∗ pulse duration increment in microsecond unit ∗L
np = t1 / ∆t; (* number increment of the first-pulse duration *)
H∗−−−−−−−−− Pulse sequence −−−−−−−−−∗L
coherence1 = {-3, 3}; (* + 3Q coherences *)coherence2 = {0}; (* 0Q coherences *)detectelt = \{\{4, 3\}\}\right; (* central-transition matrix element of a spin 5/2 *)
fsimulation := (
  acq0;
  For [p = 1, p \leq np, p++, {
     pulse[∆t, ∉RFkHz]; (* first pulse *)
        store@2D;
        filterCoh@coherence1D; H∗ ±3 Q coherence pathway selection ∗L
     pulse[t2, \omegaRFkHz]; (* second pulse *)
        filterCoh[coherence2]; (* 0Q coherence pathway selection ∗)
     pulse[t3, \omegaRF3kHz]; (* third pulse *)
        acq@pD;
        recall@2D;
   \};
```
L**;**

```
H∗−−− Execute, plot, and save simulation
  in "zfilter_P1S" file −−−−−−−−−−−−−−−−∗L
run;
tabgraph['zfilter_P1S"];
H∗ −−−−−−−−−−−−−−−−−−−−−−−−−−−−−−−−−−−−− ∗L
Rang t(\mu s) intensity<br>0 0 0.
                     0.
1 0.25 -2.796152396 \times 10^{-6}2 0.5 −0.00007925667121<br>3 0.75 −0.0005124262903
\begin{array}{cccc} 3 & 0.75 & -0.0005124262903 \\ 4 & 1. & -0.001712121583 \end{array}4 1. −0.001712121583
5 1.25 −0.003858724428
6 1.5 -0.00682857892<br>7 1.75 -0.010207446277 1.75 −0.01020744627<br>8 2. −0.01350547668
          8 2. 25 −0.01350547668<br>2.25 −0.0164370072
9 2.25 −0.0164370072<br>10 2.5 −0.01889948748
         10 2.5 −0.01889948748
11 2.75 -0.02088366752
12 3.  -0.02244126661<br>13 3.25  -0.0236203257213 3.25 −0.02362032572
14 3.5 −0.02440619022
15 3.75 −0.02482844816<br>16 4. –0.02501123257
                     16 4. −0.02501123257
```
Intensity (A.U.)

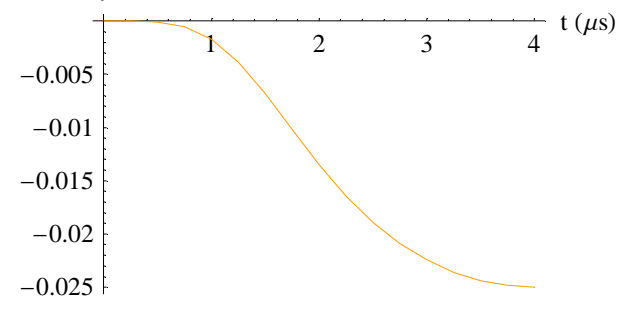